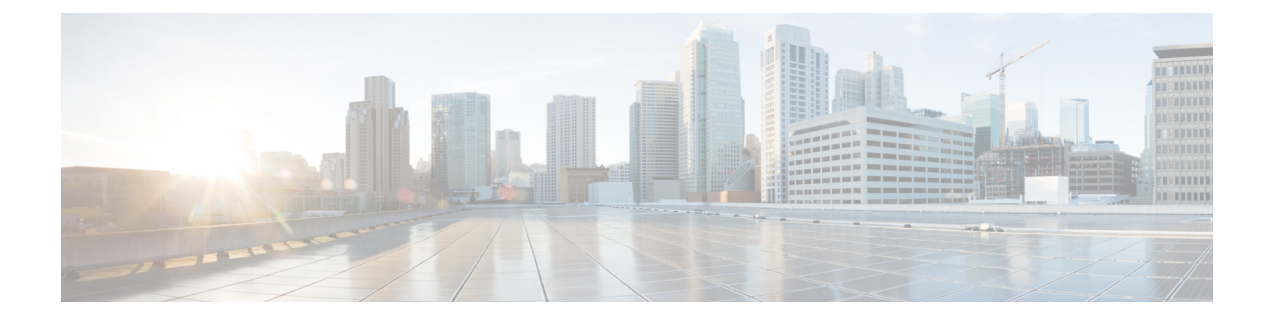

# **MIPv6 HA Service Configuration Mode Commands**

The MIPv6 HA Service Configuration Mode is used to create and manage Mobile IPv6 (MIPv6) access privileges.

**Command Modes** Exec > Global Configuration > Context Configuration > MIPv6HA Service Configuration

**configure > context** *context\_name* **> mipv6ha-service** *service\_name*

Entering the above command sequence results in the following prompt:

[*context\_name*]*host\_name*(config-mipv6ha-service)#

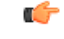

**Important**

The commands or keywords/variables that are available are dependent on platform type, product version, and installed license(s).

- aaa [accounting,](#page-1-0) on page 2
- [bind,](#page-2-0) on page 3
- [default,](#page-4-0) on page 5
- end, on [page](#page-6-0) 7
- exit, on [page](#page-7-0) 8
- [refresh-advice-option,](#page-8-0) on page 9
- [refresh-interval-percent,](#page-9-0) on page 10
- [reg-lifetime,](#page-10-0) on page 11
- [sequence-number-validate,](#page-11-0) on page 12
- [setup-timeout,](#page-12-0) on page 13
- [simul-bindings,](#page-13-0) on page 14
- [timestamp-replay-protection](#page-14-0) tolerance, on page 15

I

# <span id="page-1-0"></span>**aaa accounting**

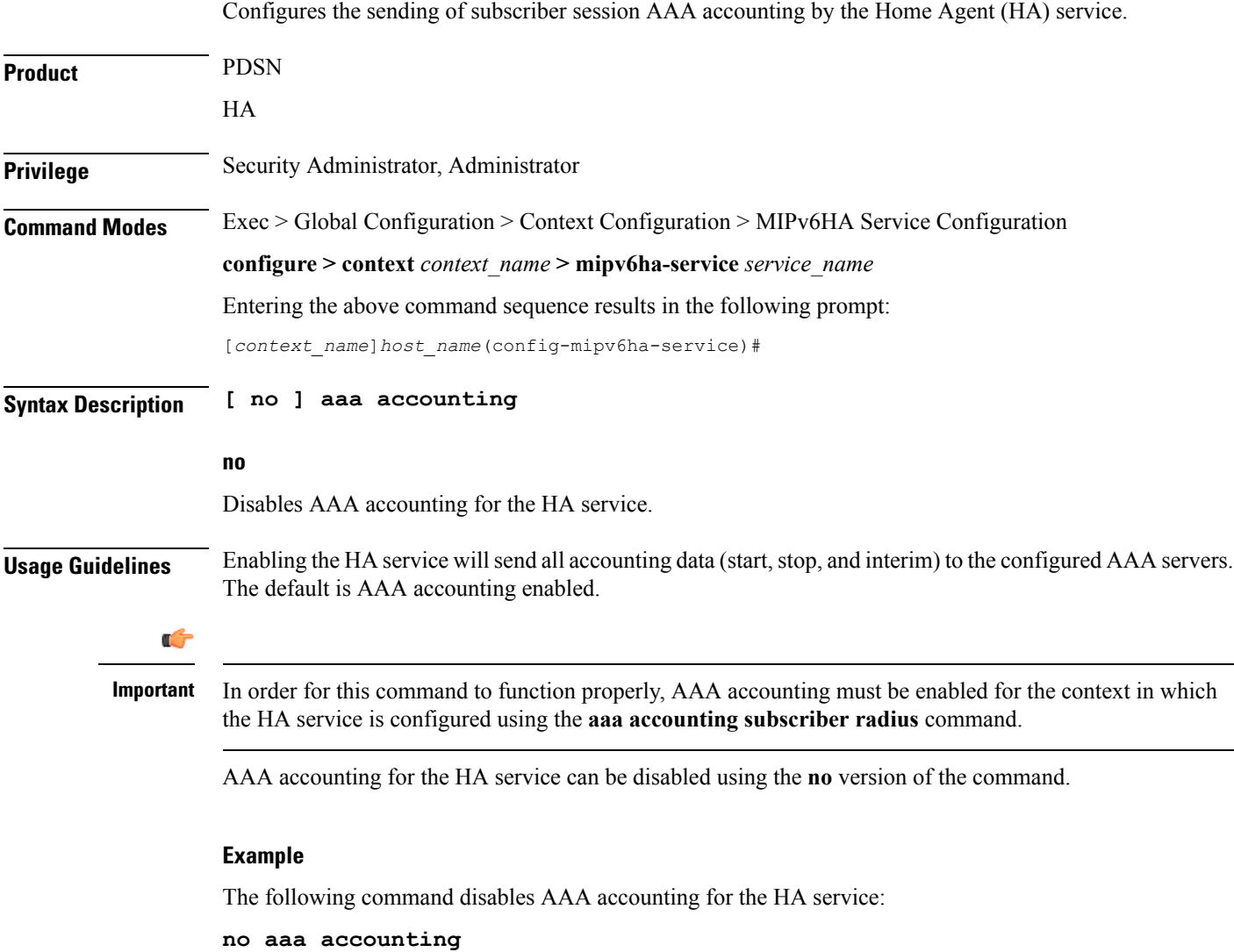

i.

#### <span id="page-2-0"></span>**bind**

I

Designates the address of the MIPv6HA service and specifies the maximum number of subscribers that can access this service over the interface.

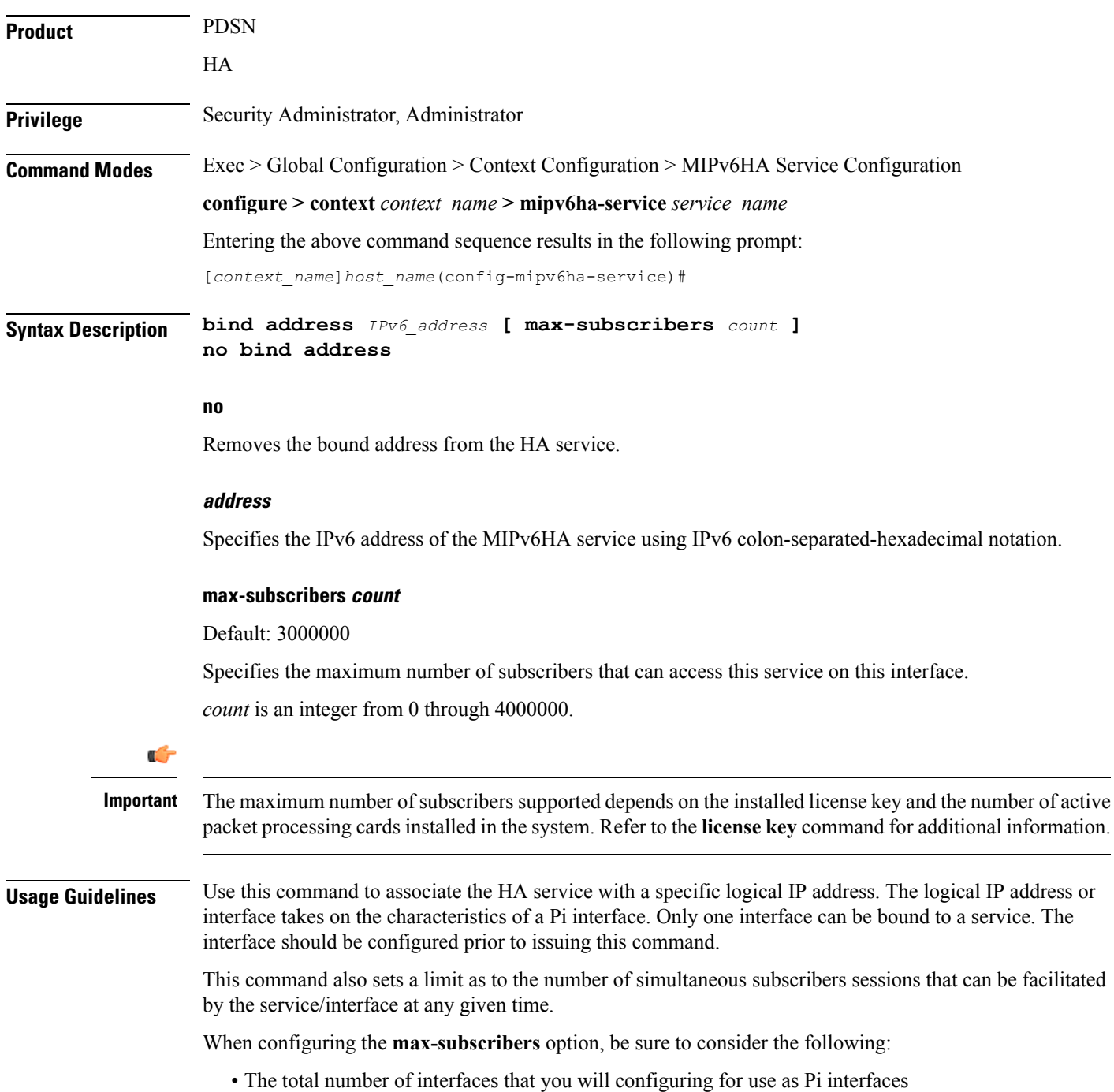

- The maximum number of subscriber sessions that all of these interfaces may handle during peak busy hours
- The average bandwidth for each of the sessions
- The type of physical port to which these interfaces will be bound

Taking these factors into account and distributing your subscriber session across all available interfaces will allow you to configure your interfaces to optimally handle sessions without degraded performance.

#### **Example**

The following command binds the logical IP interface with the address of *2001:4A2B::1f3F* to the HA service and specifies that a maximum of *600* simultaneous subscriber sessions can be facilitated by the interface/service at any given time.

#### **bind address 2001:4A2B::1f3F max-subscribers 600**

The following command disables a binding that was previously configured:

**no bind address**

### <span id="page-4-0"></span>**default**

 $\mathbf l$ 

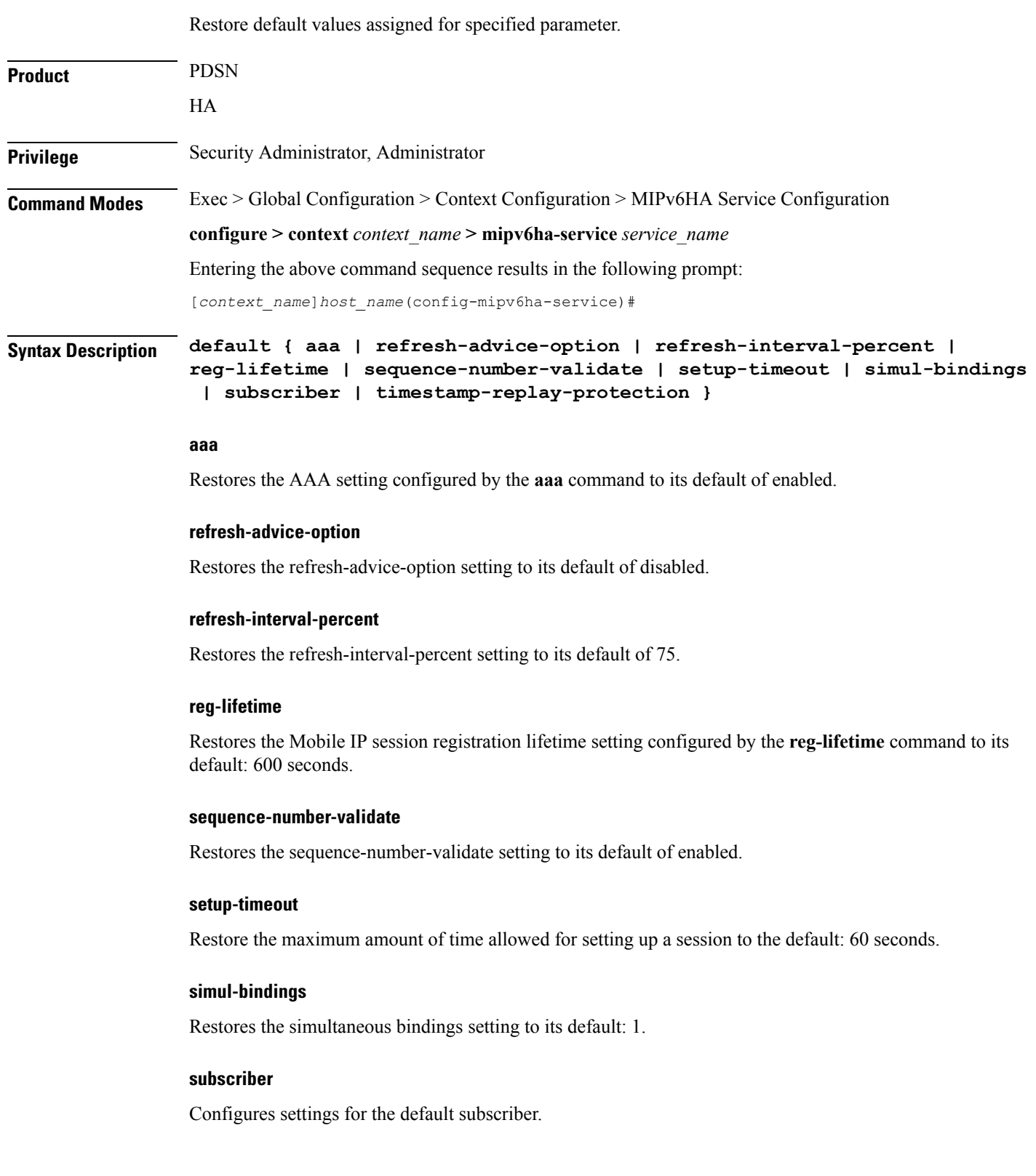

#### **timestamp-replay-protection**

Restores the timestamp-replay-protection scheme according to RFC 4285.

**Usage Guidelines** After the system has been modified from its default values, this command is used to set or restore specific parameters to their default values.

#### **Example**

The following command is used to return the simultaneous bindings setting parameter to it's default value:

**default simul-bindings**

#### <span id="page-6-0"></span>**end**

I

Exits the current configuration mode and returns to the Exec mode.

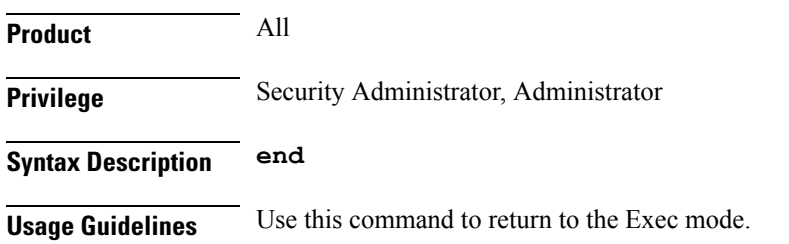

I

### <span id="page-7-0"></span>**exit**

Exits the current mode and returns to the parent configuration mode.

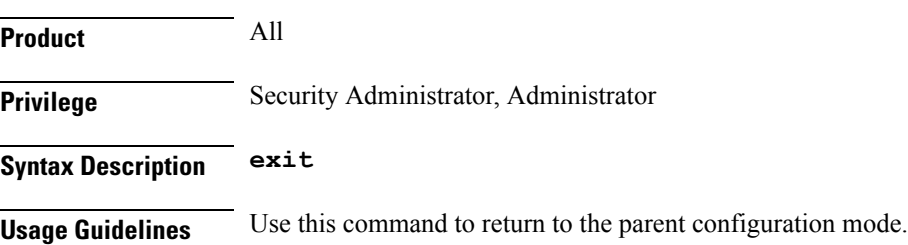

# <span id="page-8-0"></span>**refresh-advice-option**

I

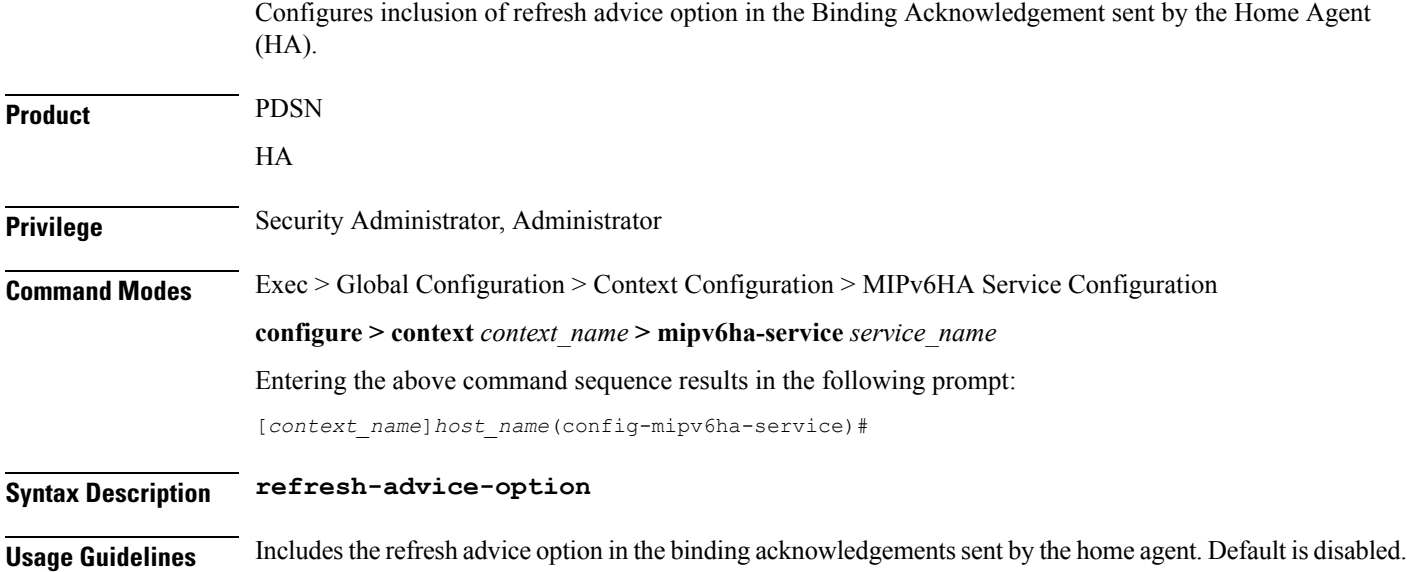

### <span id="page-9-0"></span>**refresh-interval-percent**

Configures the percentage of the granted lifetime to be used in the refresh interval mobility option in the Binding Acknowledgement sent by the Home Agent (HA).

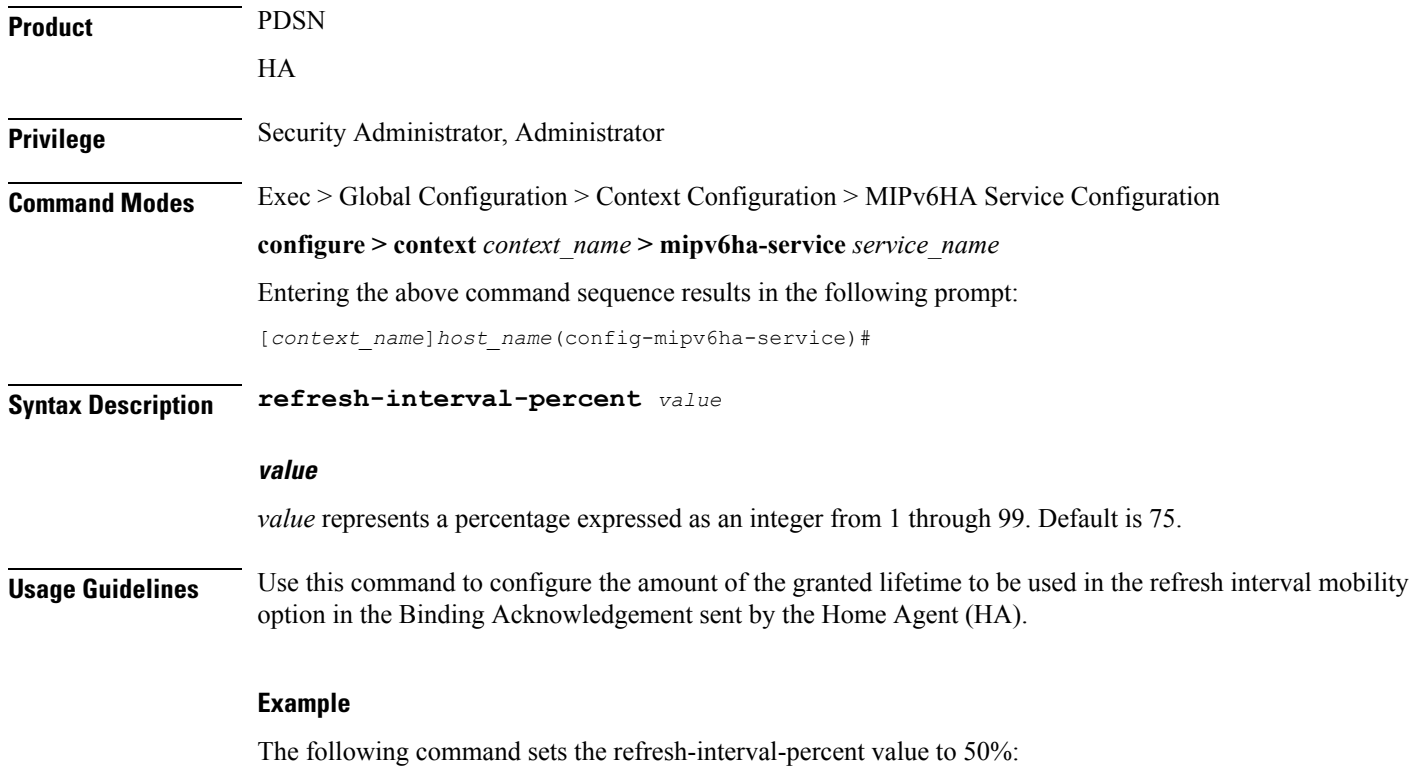

**refresh-interval-percent 50**

### <span id="page-10-0"></span>**reg-lifetime**

Specifies the longest registration lifetime that the HA service will be allowed in any Registration Request message from the mobile node.

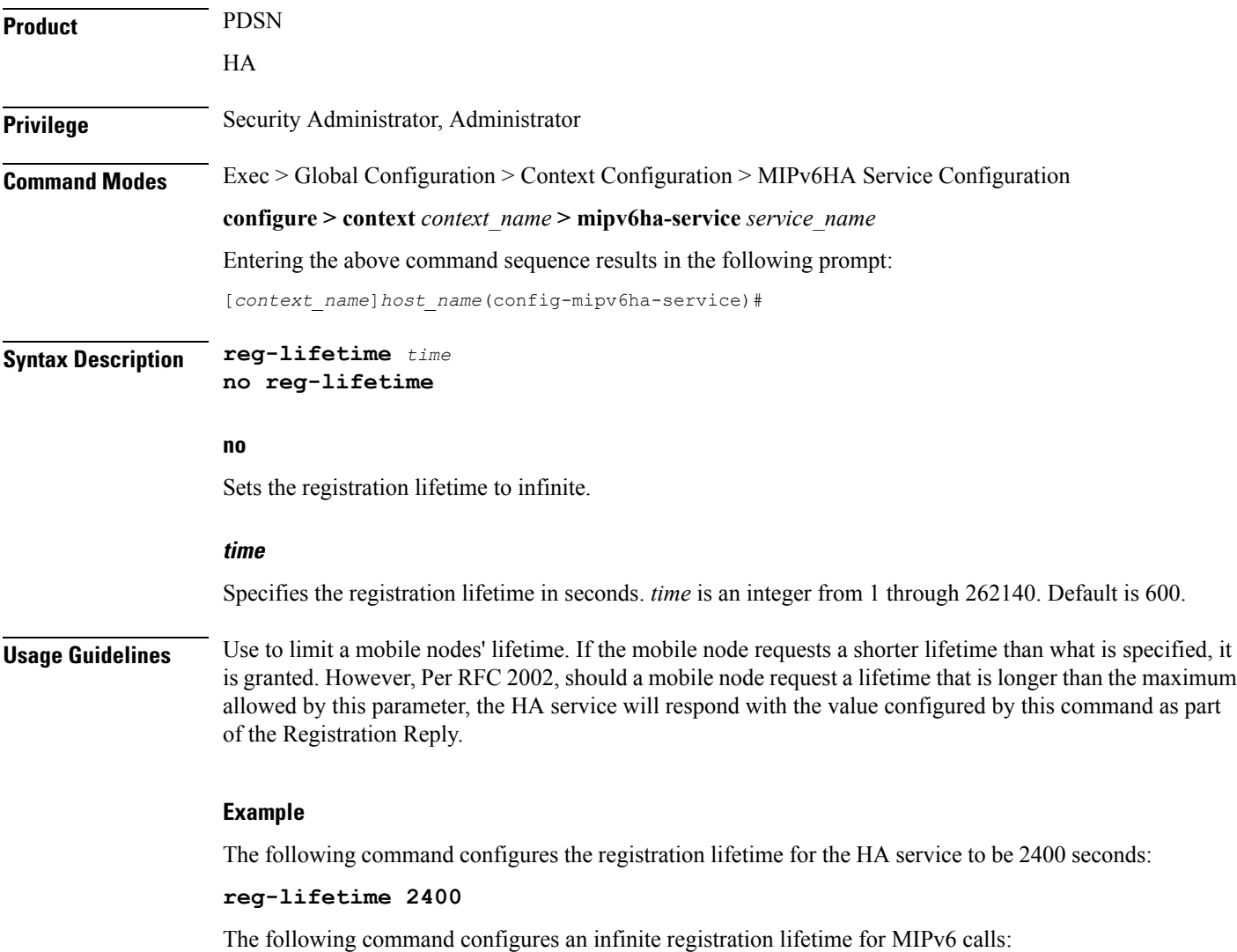

**no reg-lifetime**

### <span id="page-11-0"></span>**sequence-number-validate**

Configures sequence number validation of the received MIPV6 control packet by the Home Agent (HA) according to RFC 3775.

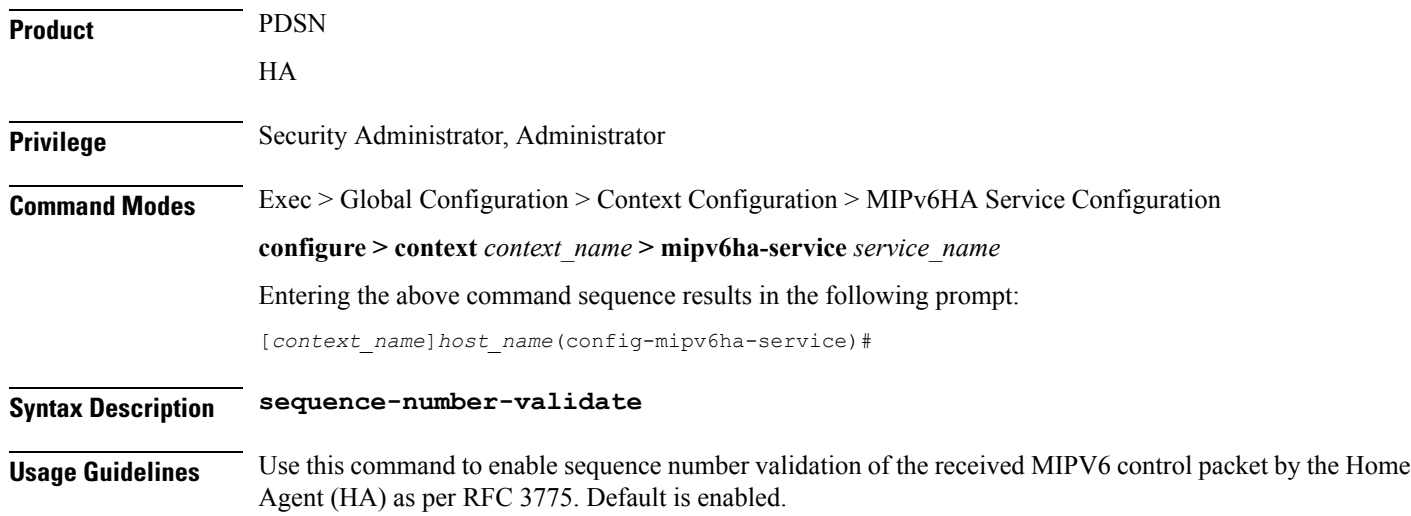

## <span id="page-12-0"></span>**setup-timeout**

 $\mathbf{l}$ 

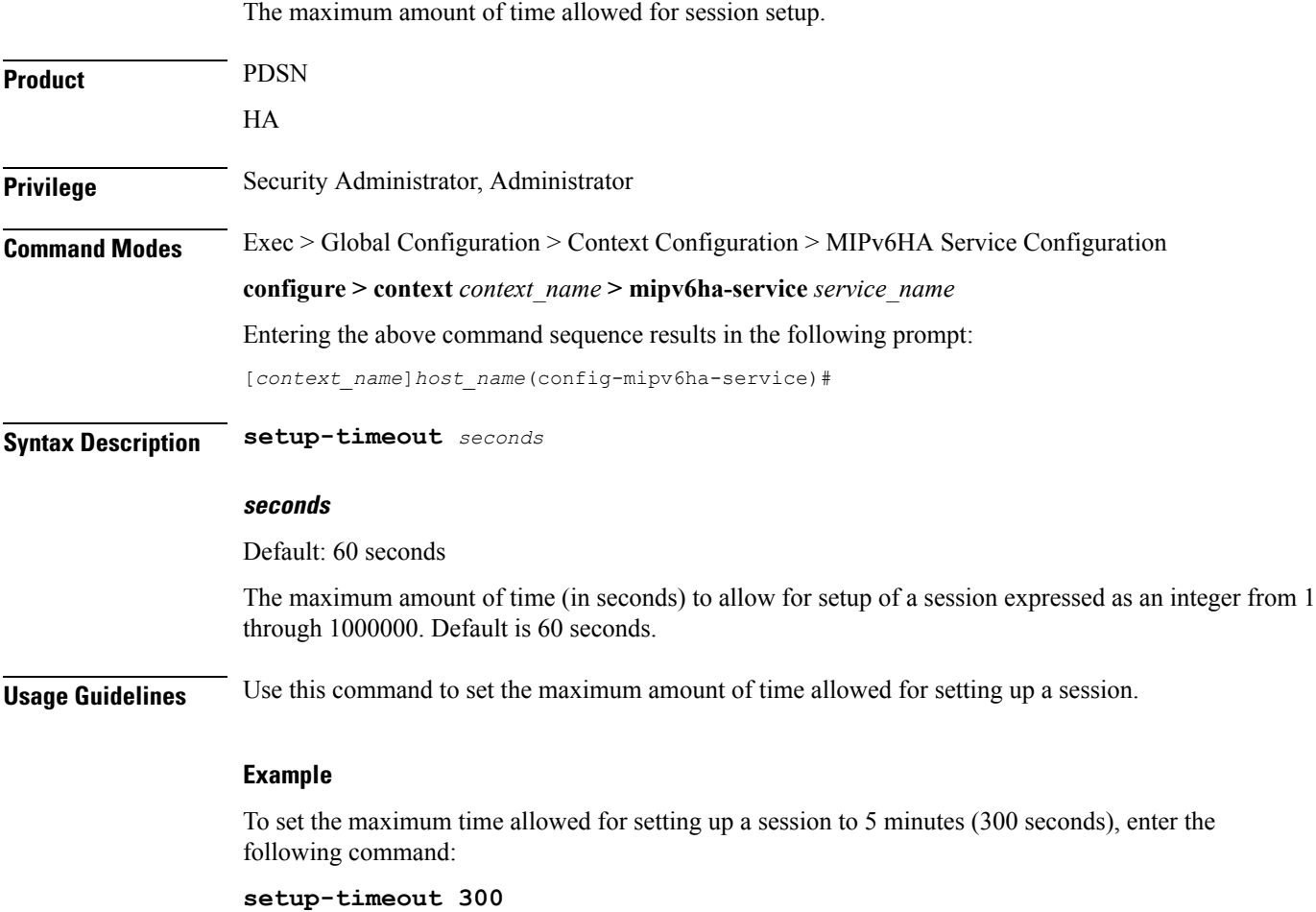

#### <span id="page-13-0"></span>**simul-bindings**

Specifies the maximum number of "care-of" addresses that can be simultaneously bound for the same user as identified by NAI and Home address. **Product** PDSN HA **Privilege** Security Administrator, Administrator **Command Modes** Exec > Global Configuration > Context Configuration > MIPv6HA Service Configuration **configure > context** *context\_name* **> mipv6ha-service** *service\_name* Entering the above command sequence results in the following prompt: [*context\_name*]*host\_name*(config-mipv6ha-service)# **Syntax Description simul-bindings** *number* **number** Configures maximum number of "care of" addresses that can be simultaneously bound for the same user as identified by their NAI and home address. *number* is an integer from 1 through 3. Default is 1. **Usage Guidelines** Per RFC 2002, the HA service creates a mobile binding record (MBR) for each subscriber session it is facilitating. Each MBR is associated with a care-of address. As the mobile node roams, it is possible that the session will be associated with a new care-of address. Typically, the HA service will delete an old binding and create a new one when the information in the Registration Request changes. However, the mobile could request that the HA maintains previously stored MBRs. This command allows you to configure the maximum number of MBRs that can be stored per subscriber if the requested. **Example** The following command configures the service to support up to *2* addresses per subscriber:

**simul-bindings 2**

# <span id="page-14-0"></span>**timestamp-replay-protection tolerance**

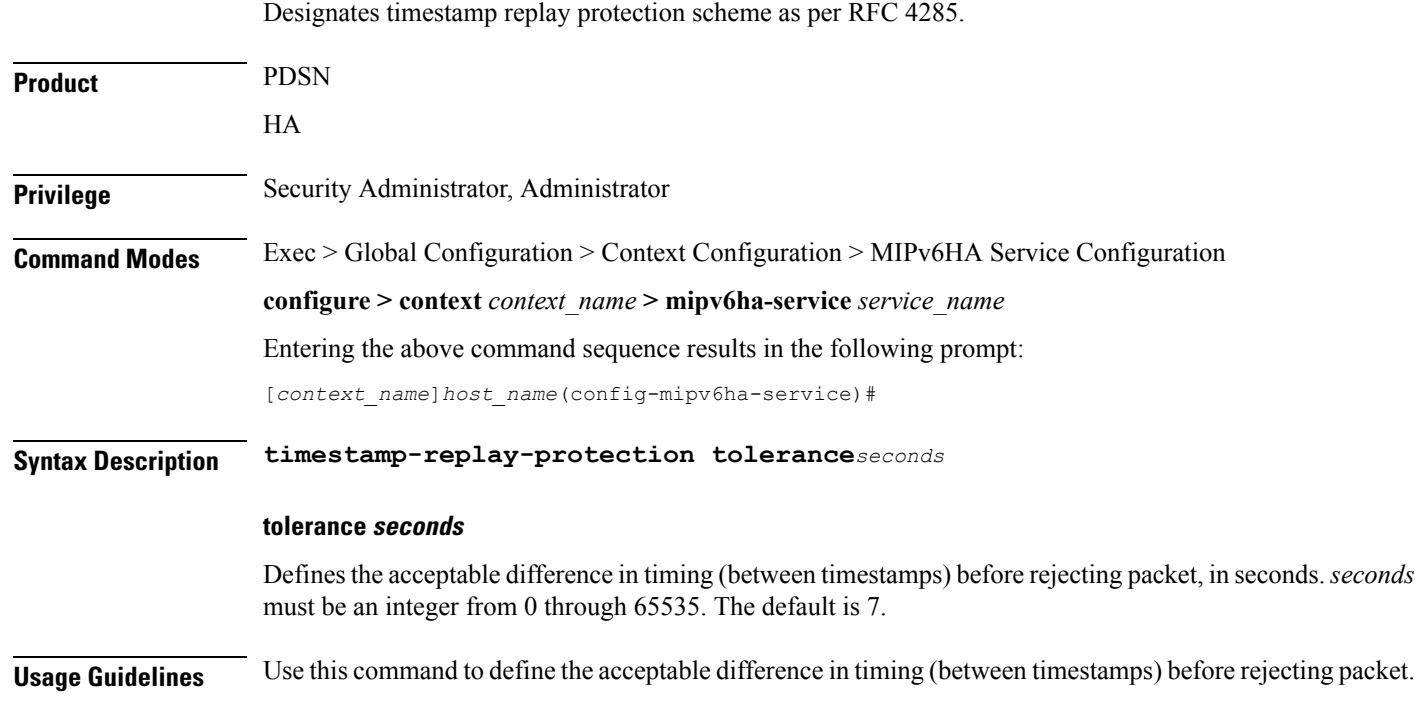

I

i.